Pensieve header: Chessboards.

```
ArrayPlot[
 Table[Mod[i + j, 2], {i, 8}, {j, 8}],
 ColorRules → {0 → White, 1 → Black}
```
**]**

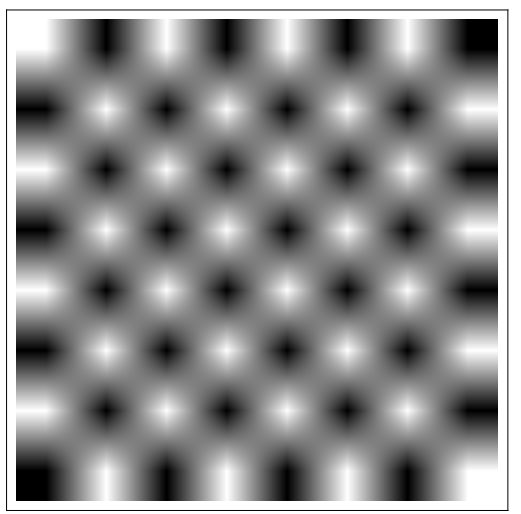

```
ArrayPlot[
```

```
Table[Mod[i + j, 3], {i, 8}, {j, 8}],
ColorRules → {0 → Red, 1 → Green, 2 → Blue}
```

```
]
```
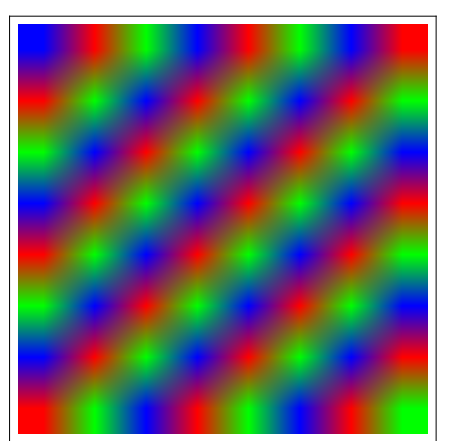

```
{ArrayPlot[
   Table[Mod[i + j, 3], {i, 8}, {j, 8}],
   \text{ColorRules} \rightarrow \{0 \rightarrow \text{Red}, \ 1 \rightarrow \text{Green}, \ 2 \rightarrow \text{Blue}\}],
 ArrayPlot[
   Table[Mod[i - j, 3], {i, 8}, {j, 8}],
   \text{ColorRules} \rightarrow \{0 \rightarrow \text{Red}, \ 1 \rightarrow \text{Green}, \ 2 \rightarrow \text{Blue}\}]}
```
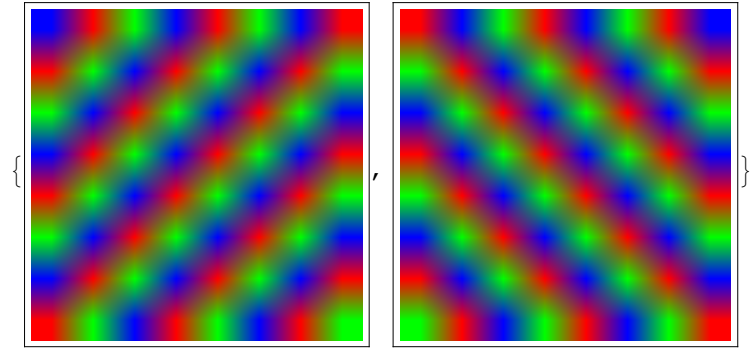

```
Graphics3D[Table[
  Cuboid[{2 i, 2 j, 2 k}],
  {i, 0, 4}, {j, 0, 4}, {k, 0, 4}
 ]]
```
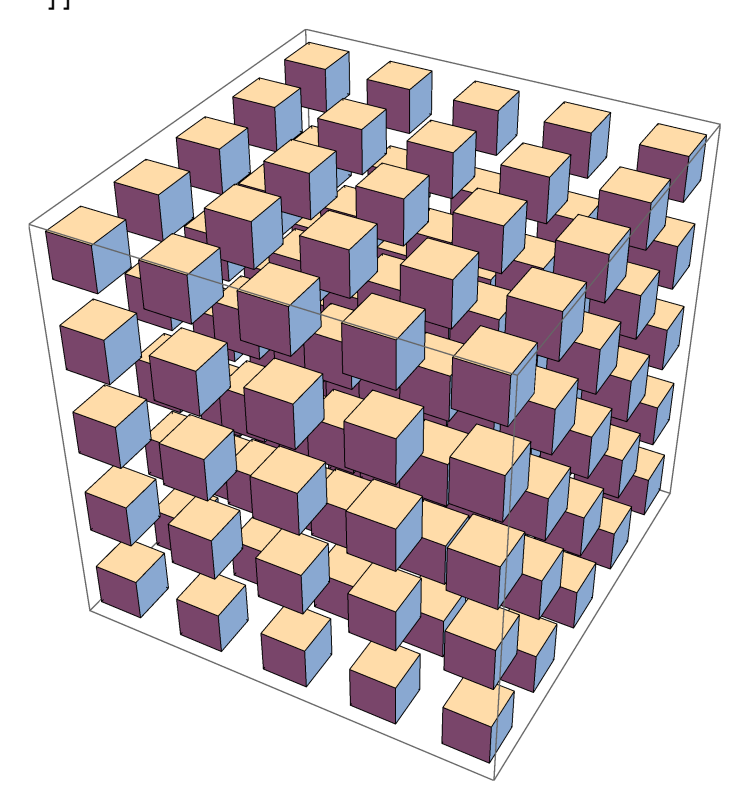

```
Graphics3D[Table[
  If[Mod[i + j + k, 2] ≠ 0, {},
   Table[Cuboid[{2 i + ii, 2 j + jj, 2 k + kk}],
    {ii, 0, 1}, {jj, 0, 1}, {kk, 0, 1}]],
  {i, 0, 4}, {j, 0, 4}, {k, 0, 4}
```
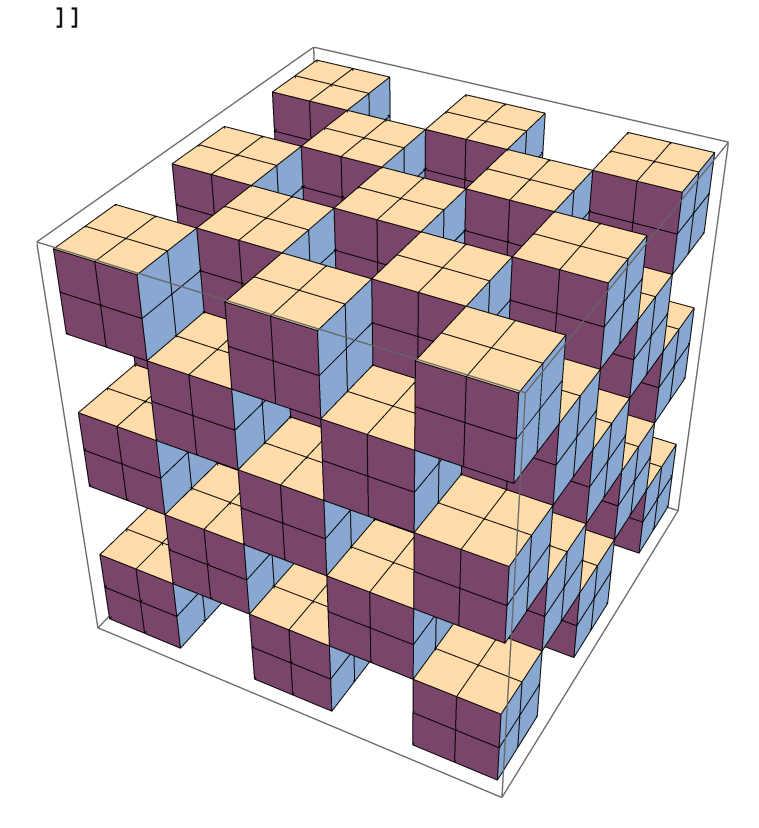